**Monthly Newsletter for Orange County IBM PC Users' Group Members**

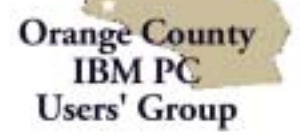

ORCOPUG

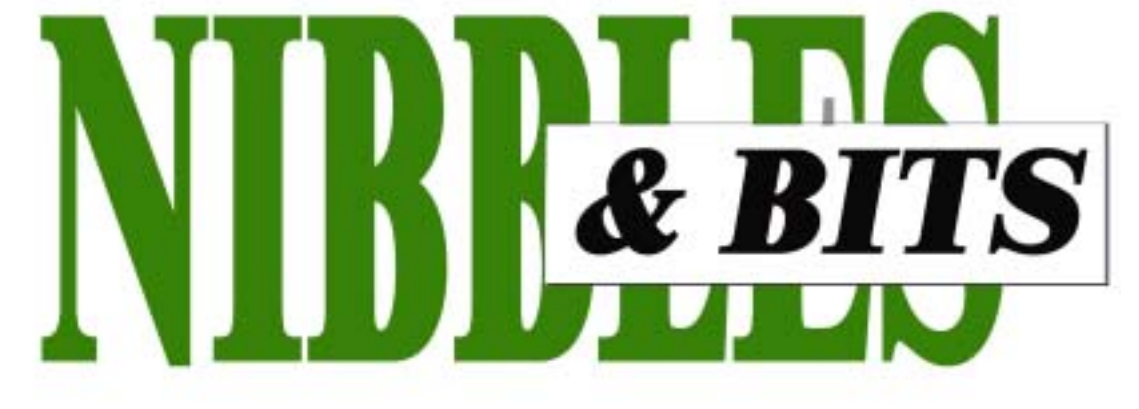

**[Tuesday, September 10, 6:30 p.m. at Sunny Hills Racquet Club, Fullerton — Bring a friend!](#page-11-0)**

## **COMING! NEXT MONTH!**

**Pain in your wrist or your back?**

**Be sure to come to the October program. Dr. William DeMoss, a Newport Beach chiropractor, will tell you what you need to know to avoid or minimize the pain.**

### **SEPTEMBER PROGRAM**

## **Everything You Ever Wanted To Know About CD Burners**

Now you can transform your old records or tapes to Audio CDs or MP3s with the aid of your computer. A representative from I.N.C. Technologies, Jim Hill, will show you how.

He will show you how to put family photos on a CDR—the easy way. Plus, he will explain how CDRs work and what to look for when buying them.

Jim is an expert in the field of optical storage and has been involved with this specialty since 1987. Companies he has worked for include Hewlett-Packard, TEAC and Plextor.

This is your opportunity to ask questions about creating CDs for your personal use. Jim is ready to answer them all!

I.N.C. Technologies website is *www.inc-tech.com.*

## **APCUG Conference set for November in Las Vegas**

*by Jim Evans, jim@apcug.org, APCUG Fall 2002 Committee*

The time is winding down for you to register for the Association of Personal Computer User Groups (APCUG) Fall 2002 conference to be held during COMDEX in Las Vegas, November 16-20.

Several vendor presentation / meal events are scheduled. They include: Saturday Lunch - Intel; Saturday Evening - Adobe; Sunday Breakfast - JASC; Sunday Lunch - New Vendor; Sunday Reception and Vendor Faire; Sunday Night - Microsoft COMDEX Keynote; Monday Breakfast - McAfee; Monday Evening - Microsoft; and Tuesday Breakfast - Handspring. A complete and current schedule can be found at *http://www.apcug.org/events/comdex/fall2002/ activity.htm.*

 Saturday and Sunday there will be a full slate of roundtables, planned by Dan Hanson. If you wish to help with any of this year's subjects or to suggest a topic, please send an e-mail to *danh@apcug.org.*

All of the APCUG events will be taking place at the Orleans Hotel, where we have special room rates.

To register, please go to: *http://www.apcug.org/events/comdex/fall2002/ register.htm*

### September 2002 Volume 20 - Number 9

- **2 Notepad**
- **2 Letters to the editor**
- **3 Member Information**
- **4 Raffles/Renewals**
- **5 PentaZip utility**
- **6 Recover deleted files**
- **7 Bookdisk.com review**
- **8 User group deals**
- **9 WinXP "enhancements"**
- **10 Help computer show**
- **11 Peripherals**

## **Award Winning Newsletter**

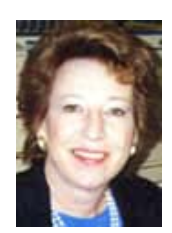

# **Notepad** ! **Lexmark X73 printer**

*by Linda Gonse [editor@orcopug.org](mailto:editor@orcopug.org)*

## **People, files rediscovered**

This month, we've heard from two people we know who have moved on. One is a former member in Minnesota, Dean Kise. His letter is on the right.

The other is Ken Fermoyle who contributed his professional efforts to user groups around the world through his newsletter column, Ken's Korner.

Ken threw his time and considerable talent into research and helped so many of us over the hurdles of various computing problems: networking home computers, understanding image formats, buying scanners, and a hundred other things. He also presented programs for user groups, user group conferences, and CorelWorld. Ken raised the bar for reporting and writing excellence for newsletters and, particularly, for user group editors.

I believe his legacy is ongoing. We all remember his work and efforts on our behalf and try to emulate them, though he's not on the scene anymore.

That's not to say Ken isn't busy. He is writing a book and has become a book seller on the web. Read his letter at the right and check out the websites.

In other news this month, I did something I laugh about other people doing. I deleted files from a floppy *before* checking to see if they were on my hard drive.

One of the programs I found in my feverish search for an undelete utility was "Filerecovery," featured on page 6. I liked the interface on this program. Then, I discovered another program called "R-Undelete FAT," (\$29.99 at *www.r-tt.com),* which recovered all but one of my deleted files. (I still wish we had the easy-to-use Undelete utility built into Windows 3.11, don't you?)

## **Letter to the editor**

## **was a good buy**

I just printed out the July N&B on my new Lexmark X73 printer using Win 95 and Adobe 5.0 and I am so pleased with the results I could shout (but no one would hear me).

I now have N&B exactly as if it had been mailed me, except for the address and stamp. I would volunteer to do an article on the printer, if interested, I am completely happy with mine. I am thinking about re-joining ORCOPUG if only I could win a prize occasionally.

There is no such organization up here and (people) are not even interested. The XC73 utilizes a USB cable, the City and Library have NEW computers, but old technology (no USB connections) my ATX that I bought 5 years ago has 2 USB ports.

> **Dean Kise oikise@hotmail.com**

### $\blacksquare$  What is Ken Fermoyle **doing now?**

I'm doing quite well but my vision is not so hot. That's why I dropped out of sight so suddenly from the User Group and Ken's Korner stuff. Didn't really plan it that way but it was getting harder to do the research necessary for the column as things were. Then my "good" eye (the right one) developed a problem, which ultimately was only temporary, thank heavens. I may have told you that I lost central focusing ability in my left eye to age-related macular degeneration (AMD) in 1988 and my right eye has been doing all the work since. Even after the temporary problem cleared up, my vision worsened. Anyhow, I decided I better concentrate on some things I needed to do. By then, it had been months since I'd done a column so it all just kind of

slipped away.

The Vietnam book is one of the things I decided to concentrate on, and it's almost finished: just one chapter to go! A couple of publishers and two literary agents are interested, so cross your fingers. I have also started my first fiction book, a mystery set in Ventura, CA. My other current project is an online bookstore specializing in mysteries. Always dreamed of owning

*page 10* ☞

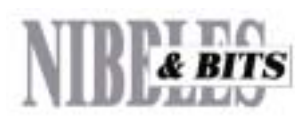

#### Published and distributed to club members by the Orange County IBM PC Users' Group

The opinions expressed herein are the writers. They are not reflective of the Orange County IBM PC Users' Group position, and are not endorsed by inclusion in this newsletter.

Submit items to the newsletter editor at: editor@orcopug.org; or Linda Gonse, 22655 Valley Vista Circle, Wildomar, CA 92595-8334 (909) 245-0291.

#### **Directors**

**President, Mike Lyons** *[mike@orcopug.org](mailto:mike@orcopug.org)* **Vice President,** *OPEN* **Treasurer/Membership/ SYSOP, Charlie Moore** *[charlie@orcopug.org](mailto:charlie@orcopug.org)* **Editor/Webmaster, Linda Gonse** *[linda@orcopug.org](mailto:linda@orcopug.org)* **Reviews, Terry Schiele** *[terry@orcopug.org](mailto:shgraham@earthlink.net)* **Programs, Lothar Loehr** *[lothar@orcopug.org](mailto:lothar@orcopug.org)* **Membership, Carl Westberg** *[carl@orcopug.org](mailto:carl@orcopug.org)* **APCUG Rep, Siles Bazerman** *[Siles.Bazerman@gte.net](mailto:siles.bazerman@gte.net)*

**P.O. Box 716, Brea, CA 92822-0716 (714) 990-0580 [info@orcopug.org](mailto:info@orcopug.org)**

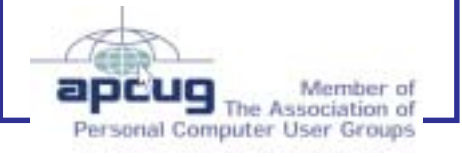

**Visit ORCOPUG online!** *[www.orcopug.org](http://www.orcopug.org)*

## **Members' email directory**

#### **Arnold, Dale**

.................... *[darnold33@hotmail.com](mailto:darnold33@hotmail.com)* **Balazs, Frank**

.......................... *[fbalazs@netzero.net](mailto:fbalazs@netzero.net)* **Bazerman, Siles**

.................... *[siles.bazerman@gte.net](mailto:siles.bazerman@gte.net)* **Boutwell, Lloyd**

............................. *[LloydB8@aol.com](mailto:LloydB8@aol.com)* **Bullis, Art** ...................... *[bullis@worldnet.att.net](mailto:bullis@worldnet.att.net)*

**Cadish, Dan**

.................... *[dbcadish@netscape.net](mailto:dbcadish@netscape.net)* **Emigh, Glenn**

..........................*[glenne@linkline.com](mailto:glenne@linkline.com)* **Francis, Joe** .......................*[joefran1@earthlink.net](mailto:joefran1@earthlink.net)*

**Frank, Mervin**

........................... *[mfrank3@juno.com](mailto:mfrank3@juno.com)* **Gonse, Linda**

............................ *[linda@orcopug.org](mailto:linda@orcopug.org)* **Gorham, Milton**

..................... *[m4gorham@home.com](mailto:m4gorham@home.com)* **Graham, Sharon**

....................*[shgraham@earthlink.net](http://home.earthlink.net/~shgraham/)* **Hedges, Ralph**

............................*[rhedges@juno.com](mailto:rhedges@juno.com)* **Jackson, Walter** ............................... *[wvjaxn@aol.com](mailto:wvjaxn@aol.com)*

**Kambeitz, Bob**

......................... *[rkambeitz@juno.com](mailto:rkambeitz@juno.com)* **Kaump, LeRoy**

............... *[leroy\\_kaump@hotmail.com](mailto:leroy_kaump@hotmail.com)* **Klees, Larry**

.................... *[lklees@dslextreme.com](mailto:lklees@dslextreme.com)* **La Mont, Bill**

.......................*[WILLARD47@aol.com](mailto:WILLARD47@aol.com)* **Lake, Tony**

......................... *[TonyLake@juno.com](mailto:TonyLake@juno.com)* **Leese, Stan** ................... *[stan\\_leese@surfside.net](mailto:stan_leese@surfside.net)*

**Loehr, Lothar** ........................... *[lothar@orcopug.org](mailto:lothar@orcopug.org)*

**Lyons, Mike** ............................ *[mike@orcopug.org](mailto:mike@orcopug.org)*

**Moore, Charlie** ......................... *[charlie@orcopug.org](mailto:charlie@orcopug.org)*

**Morrill-Ives, Trudy**

................. *[morrswiss1@earthlink.net](mailto:morrswiss1@earthlink.net)* **Musser, Dave** .................*[dmusser@worldnet.att.net](mailto:dmusser@worldnet.att.net)*

**Schiele, Terry** .............................*[terry@orcopug.org](mailto:terry@orcopug.org)*

**Tooley, Richard D.** ......................... *[tooley@alum.mit.edu](mailto:tooley@alum.mit.edu)* **Wann, Harold**

.......... *[WANN.HSW@worldnet.att.net](mailto:WANN.HSW@worldnet.att.net)*

#### **Westberg, Carl**

.............................. *[carl@orcopug.org](mailto:carl@orcopug.org)* **Wirtz, Ted**

............................. *[twirtz@pacbell.net](mailto:twirtz@pacbell.net)*

## **Our website bulletin board is gone**

#### *By Linda Gonse*

BeSeen.com offered the free bulletin board service we have displayed on our website for the past year.

BeSeen recently told us they will no longer offer any of their services: bulletin board, chat, or forums. And, on August 26 they discontinued them.

We're sorry to see the end of this helpful service although it wasn't used as extensively by group members as expected. If enough members show an interest in the future, I'll try to provide another bulletin board service.

## **Are you missing out on ORCOPUG news and announcements?**

If you aren't receiving your mailed or emailed information and announcements, check to see if we have your current address, phone number and email address.

Please contact Charlie Moore, Treasurer/Membership Chairman, with your updated information. *—LG*

## **UG conferences planned**

**Raincoast Regional UG Leadership Conference:** October 11-13: Tacoma, WA. Info: *www.raincoast.cc —*

RC'02. **APCUG 2002 Fall Conference:**

November 16-20, Las Vegas, Nevada. Info: *http://www.apcug.org/events/ comdex/fall2002/register.htm.* (See page 1.) *—LG*

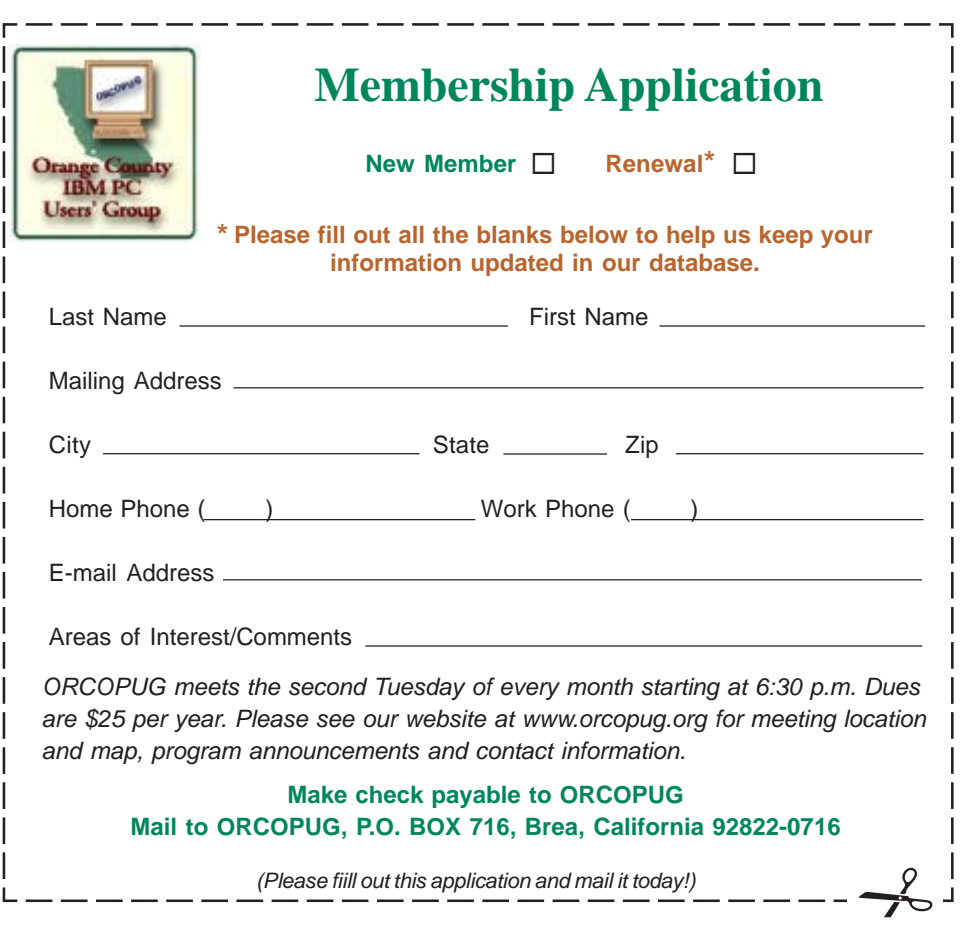

*Orange County IBM PC Users' Group, September 2002* **3**

## **13 August raffle winners named**

**Aladdin StuffIt Deluxe, Value \$70** Joe Duffner, Winner

### **Webster's Dictionary/Thesaurus, Value \$5**

Dale Arnold, Expired Siles Bazerman, Not Present Daniel Cadish, Not Present Gloria Bearss, Not Present Harold Wann, Winner

**Kensington FlyLight, Value \$20** David Musser, Winner

#### **Avery After Burner CD Labels, Value \$20**

Mervin Frank, Not Present Bill La Mont, Not Present Daniel Cadish, Not Present Art Bullis, Winner

#### **PrintMaster 10, Value \$5**

Robert Kambeitz, Not Present Don Gilbert, Winner

**Computer Bath, Value \$10** Terry Schiele, Winner

#### **NotePager Ver. 2.5, Value \$89** Linda Gonse, Not Present Trudy Morrill-Ives, Not Present Joe Duffner, Prev. Winner Mervin Frank, Not Present Michael Lyons, Winner

#### **Phonics 2 CD, Value \$20** Dick Tooley, Not Present Gloria Bearss, Not Present Leroy Kaump, Winner

### **PC World CD Holder, Value \$10**

Dan Sheffield, Not Present Stan Leese, Expired Trudy Morrill-Ives, Not Present Gloria Bearss, Not Present Joe Holtz, Not Present Bud Barkhurst, Not Present Ted Wirtz, Winner

#### **Computer Bath, Value \$10**

Dale Arnold, Expired Joe Holtz, Not Present Richard Metzger, Not Present Milton Gorham, Winner

**C&G Spell Catcher Plus, Value \$69** Lothar Loehr, Winner

#### **MindShare Stress Reliever, Value \$5**

Terry Schiele, Prev. Winner Joe Duffner, Prev. Winner Walter Jackson, Winner

#### **VB.NET for Developers book, Value \$40**

Dale Arnold, Expired John Bednarski, Not Present Greg Koch, Not Present David Musser, Prev. Winner Siles Bazerman, Not Present Anita Leicht, Expired Lloyd Boutwell, Not Present Leroy Kaump, Prev. Winner Carl Westberg, Winner

### **Simple Money, Value \$5**

Lloyd Boutwell, Not Present Lothar Loehr, Prev. Winner Terry Terrazas, Expired Dan Sheffield, Not Present Leroy Kaump, Prev. Winner Dale Arnold, Expired Ralph Seymour, Winner

*Submitted by Charlie Moore*

**Check out our award-winning web site at www.orcopug.org**

## **Christmas raffle items received**

### *by Mike Lyons, President*

I just received a semi-annual kit from Microsoft MindShare. It includes: MS Money 2003, MS Publisher, MS FrontPage, MS Encarta 2003, MS Works, MS Picture It! Digital Image Pro, MapPoint for Dummies book, MS Troubleshooting Windows XP book, MindShare bobble-head figurene, MS TechNet CD, MindShare baseball jersey, MindShare baseball cap, two Bonus Pack for Windows XP cd's, as well as a couple of XP demo CDs.

## **Latest searches used at orcopug.org**

You might be interested in knowing what onsite search engine words were used in July and August at our website. They were:

*io.sys patch, fbi, presenter, ps2 model, 286, hack, ink cartridge, northen california, fur elise, july 2002 newsletter, windows 98 security, voice pilot pal, members only. — LG*

### **Members' Renewal Dates**

#### **JULY**

Dale Arnold Ralph Hedges Larry Kleve Tony Lake

**AUGUST** Stan Leese Sid Liptz

### **SEPTEMBER**

Bud Barkhurst Gloria Bearss Mervin Frank Chad Hansen Robert Kambeitz

#### **OCTOBER** Siles Bazerman Larry Klees

### **DECEMBER**

Donald Bickel Joe Duffner Gregory Koch Trudy Morrill-Ives Dick Tooley Loren Tuthill Carl Westberg

*Submitted by Charlie Moore*

ntegrity

*Orange County IBM PC Users' Group, September 2002* **4**

## **Pentazip is a heavy-duty zip utility**

### *by Linda Gonse and Ted Wirtz*

Our user group presented a demonstration of StuffIt, a file compression utility, at the August meeting. Some questions were raised during the demonstration that reminded me of reviews I'd seen about PentaZip, another compression utility.

I located the reviews and sent them to Ted Wirtz, one of our user group's gurus.

Following is the company's product information and Ted's evaluation of PentaZip based on it and the reviews from Smart Computer and ZDNet.

#### **PentaWare says:**

PentaZip's powerful, built-in viewer supports a whopping 40 file types and even offers basic editing functions for both text and graphic files, including Microsoft Word documents, Microsoft Excel spreadsheets, and AutoCAD

images.

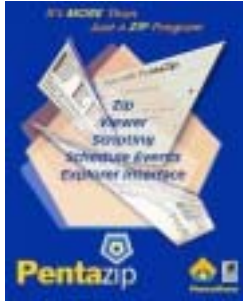

In fact, PentaZip allows you to open, view, modify, convert, and resave your compressed files inside an archive without ever unzipping the files—a real timesaver. PentaZip also sports a Multiple Data Interface, which lets you open several compressed archives at the same time, then copy files between the archives by simply dragging and dropping them.

It's a snap to create an automated system backup using PentaZip's scripting capability and scheduling feature. Use the Script Wizard to tell PentaZip which files

to archive and where to store them, then use the Add Event button on the Scheduler toolbar to tell PentaZip which scripts to run and when to run them. This program integrates with most antivirus software—none of the other compression utilities do that—creating a safe environment in which to compress and uncompress your files.

PentaZip is compatible with ZIP, ACE, JAR, ARC, ARJ, CAB, BH, GZip, RAR, TAR, LZH/LHa, and ZOO formats

### **Ted Wirtz says:**

From what I gathered … PentaZip's info very specifically states that it can create multi-disk spanned self extracting files. That seemed to be a recurrent question about Stuffit at the last PC club meeting but there didn't seem to be an answer one way or the other.

PentaZip's info also states that once the spanned archive has been created, it is not possible to add, freshen or otherwise modify the files in the archive. (I am specifically talking about self-extracting spanned archives.) I guess you would have to extract all the files, modify the one or two of interest, and then re-create the spanned archive.

I noted that PentaZip's info didn't restrict it to floppy disks. It said it could span any removable media. I assume this includes CD/R or CD/RW.

In the (other online) reviews I also noted that a recurring comment was that it was a bit expensive compared to most others (\$49.95 downloaded, \$59.95 full package).

But if you really need to archive huge amounts of data, it looks like this

package is the only one that will do it. It does appear you need to use PentaZip's proprietary format to handle the huge files, since the ZIP format has an internal size limitation.

The thing I saw that piqued my interest is that if a friend has an ISP imposed e-mail attachment size limit, and the friend also has no capability of unzipping files, you can send that person a self extracting file in multiple segments, and when they have all the pieces they can run the self-extracting file and recover the original. Acording to PentaZip's page, their package integrates with most e-mail packages so you can compress files and attach them directly to e-mail messages, all from within the PentaZip interface. Nice.

Another thing I saw that some reviews seem to completely ignore is the built-in graphical viewer, and its ability to re-save the graphic in a different format. (Convert BMP to JPG, etc.)

All in all, I'm impressed. Will I buy it? Not sure, but I'm tempted to download the 30 day demo package.

Read these reviews on the Web at: *http://www.smartcomputing.com/ email.asp?emid=66911* and *http:// www.zdnet.com/supercenter/stories/ overview/0,12069,561792,00.html*

PentaZip 5.1, download demo, \$49, PentaWare Inc., *www.pentazip.com*

## **Putting things into perspective**

• When you are dissatisfied and would like to go back to youth, think of Algebra.

• Long ago when men cursed and beat the ground with sticks, it was called witchcraft…. Today, it's called golf.

• Old age is when former classmates are so gray and wrinkled and bald, they don't recognize you.

*Submitted by Kay Gutmann*

## **Undelete utility**

## **How to recover deleted files in Windows**

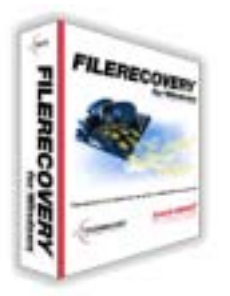

If you deleted important files—even by emptying the Recycle Bin—you can still recover them. In fact, using Filerecovery you can recover deleted files and directories from any Windows drive, including floppy disks and removable media for digital cameras! (FileRecovery claims it has more than a 95% recovery rate!)

This utility has a Windows-based interface and provides

the following features:

- **Preserves Directory Structure**
- **Robust Searching and Filtering**
- **Deep Scanning Finds Files Others Don't**
- **Displays Deleted Files and Directories**
- **Detailed File Date and Location Information**
- **Can Save to Network Drives**
- **Works with SmartMedia, CompactFlash, Removable Media for Digital Cameras, MP3 and PDA devices.**
- **Simple Enough for the Newest Users**
- **Tech Support Provided**

Filerecovery for Windows® is a safe and affordable do-it-yourself data recovery solution that is designed to recover deleted files from all types of media such as Hard Drives, Floppy Drives, SmartMedia, CompactFlash, Memory Sticks, and other types of removable media.

Filerecovery for Windows® recovers files whether they have been

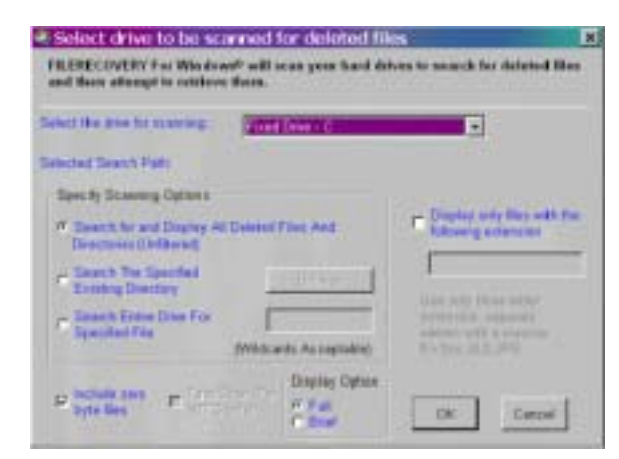

deleted from the command line, from within an application, Windows Explorer, or removed from the Recycle Bin. Filerecovery for Windows® will scan the drive and bring up list of files which can be saved from the scanned drive. To preserve the drive with the deleted files, all recovered files must be saved to another storage device or another drive letter in the system. Filerecovery for Windows<sup>®</sup> is a non-destructive read-only application and will not write or make changes to the drive it is recovering from.

### **Details of features**

Filerecovery for Windows® has robust filtering and search capabilities, including Search By Directory, Search by Extension, Search by Wildcard and Display all deleted files.

The search and filter features make finding files easier then ever and the preservation of the directory structure, even under NTFS, keeps the results organized and restoration faster.

The new scanning engine finds deleted files that other undelete products miss with its combination of deep scanning and file information scans.

Compatibility with Windows® 95, Windows® 98, Windows® Me, Windows® NT, Windows® 2000 And Windows<sup>®</sup>  $XP$  as well as its ability to handle FAT and NTFS drives make Filerecovery for Windows® an Indispensable tool for computer user or administrator.

Filerecovery for Windows® Works with SmartMedia, CompactFlash, Removable Media and other Digital Camera, MP3 and PDA Media.

You can now print a list of all deleted files on drive with all their information including; Creation Date, Modified Date and Deleted Date so a record can be kept of what was found on the drive. This feature is indispensable for forensic investigations or security investigations.

Cost: \$59. Download a free demo version (only works on small files) at: http://www.lc-tech.com/ dowloads.asp. Or, contact LC Technology at: 727-449-0891, 727- 449-0893 (fax), *Info@lc-tech.com.*

## **Important Note**

If you need to use any undelete software because you recently deleted something and are trying to get it back, **it is very important that you minimize the use of the machine** until you are able to recover what it is you are looking for.

## **Microsoft Mindshare User Group Info**

## **Monthly chats with Microsoft Product Managers are announced to user groups**

### *Alan Chitlik, Microsoft Mindshare User Group Program mindshar@microsoft.com*

**Life on the Go: Mobile Devices. Monday August 26th, 2002, 4 PM - 5 PM Pacific Time/7 PM - 8 PM Eastern Time.** Guests: **Nicole Papineau** (Program Manager), **Chris Hill** (Product Manager for Pocket PC and Pocket PC Phone Edition), **Charles Pickrell** (Club Pocket PC User Group Coordinator) and **Robert Bogue**, author of Mobilize Yourself, the Microsoft Guide to Mobile Technology. *http://www.microsoft.com/mspress/books/5589.asp.*

The power and convenience of mobile devices has made them one of the most popular areas of interest for computer users. We'll tell you about all the latest advancements in Pocket PCs. You'll hear about Pocket PC 2002 Phone Edition and the Windows Powered SmartPhone 2002.

**The Next Wave of Digital Music Monday Sept. 23rd, 2002, 4 PM - 5 PM** Pacific Time/7 PM - 8 PM Eastern Time. Guests: Matt Calder (associate product manager), **Sean Alexander** (lead product manager Windows Media Player), **Rolf Kaiser** (lead product manager for MSN Entertainment) and **Seth McEvoy**, (author of several MS Press books, including Microsoft® Windows Media™ Player for Windows® XP Handbook,) *http://www.microsoft.com/ mspress/books/5415.asp.*

Music and technology are coming together like never before. It's easier than ever for computer users to find great music and experience it the way they want. We'll tell you how the new Windows Media Player 9 Series helps you take the digital music experience to the next level and tell you about some of the great content you can find in MSN Entertainment (formerly MSN Music.) In addition we'll tell you how the Windows Media 9 Series platform enables you to create and distribute live or on-demand.

### **Stolen computer protection**

## **Don't let your laptop get stolen!**

Got a portable computer (or even a desktop) that you are afraid might be stolen? A company called Brigadoon Software *(http://www.pchonehome.com)* is marketing a piece of software that will "secretly" track the location of your computer each time an Internet connection is made. The software supposedly cannot be eliminated even with a low level format/fdisk operation and cannot be detected or removed without a special uninstall program. Best part — it's only \$29.95. A 30-day trial version is available from the above website.

*Source: Winnipeg PC User Group, Inc.*

## **Basic PC help site**

If you need help with your PC, one good site to visit (which also sends out an ezine) is: *www.bootdisk.com.* (See The Naked PC review at right.)

*Source: Paul Stephen, editor, Winnipeg PC User Group, Inc.*

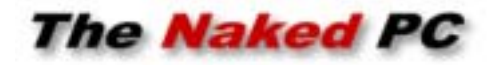

## **Reviewing Bootdisk.com**

#### *by Lee Hudspeth*

Ever find yourself in need of information or tools related to boot

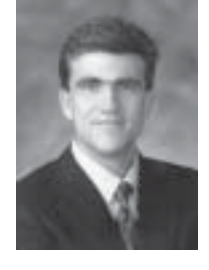

diskettes? Then take your curiosity on over to Bootdisk.com. The home page is a mouthwatering list of Windows and DOS boot disks, all ready for you to download and use, for free. The home page also includes links to drivers, tweaks, networking, bootable CDs, and dozens helpful DOS and Windows guides.

The site's overall mission is explained on the Read1st page. The Utilities page offers a stunning plethora of cool tools, covering all types of categories but especially diagnostics and troubleshooting. The BootLIST page takes you to an on-line version of their free e-newsletter "The BootLIST PC Techletter." The Helpdesk page offers links on these categories: free support, Mac, more utilities, more boot disks (Mac System 7.01 and 7.5, DR DOS 7.03, IBM OS/ 2 Warp 3.0, IBM DOS 4.00, PC DOS 7.00, Red Hat Linux 2.0+ and 6.1, SuSE Linux 6.0), and links to more Windows help sites. I'll be coming back here often to explore the site's wealth of tools and information. *http:// www.TheNakedPC.com/t/516/ tr.cgi?fsite*

**From The Naked PC, a free, monthly online newsletter. It's easy for you to subscribe. Go to** *www. thenakedpc.com* **and sign up for your subscription. Email Hudspeth at** *LeeHudspeth@TheNakedPC.com.* **Lee Hudspeth is co-publisher of the newsletter and coauthor, with T.J. Lee, of numerous magazine articles and several best-selling books about computers.**

## **User group deals**

**MEMBERS' ONLY! PAGE AT WWW.ORCOPUG.ORG — OFFERS AND DISCOUNTS, ONLY FOR MEMBERS!** When prompted, type your user name in lower case, no spaces and a password. The password is your member number beginning with an upper case letter.

## **Magazine discounts just for computer user groups**

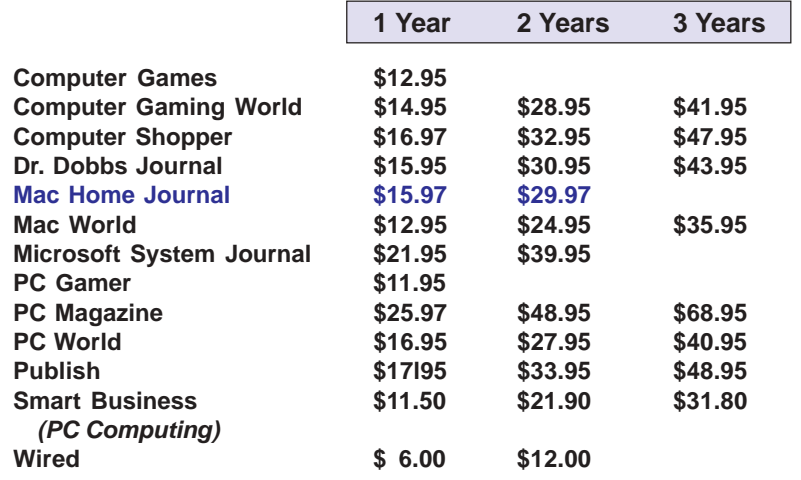

#### *Prices revised 7/30/2002*

These prices are for new subscriptions and renewals. All orders must be accompanied by a check, cash or Money Order. Make payable to Herb Goodman, and mail to: **Herb Goodman, 8295 Sunlake Drive, Boca Raton, FL 33496.** Call or write: 561-488-4465, *[hgoodman@prodigy.net](mailto:hgoodman@prodigy.net.).*

Please allow 10 to 12 weeks for your magazines to start. For renewals you must supply an address label from your present subscription to insure the correct start of your renewal. As an extra service I will mail a renewal notice to every subscriber about 3 months prior to their expiration date.

# **Giant Computer Swap Meet Giant Computer Swap Meet**

 **8 a.m. to 2 p.m. September 29 & November 24**

**Free Admission • Free Parking • 100's of Sellers**

**1310 E. Edinger Santa Ana, CA 714- 558-8813 www.acpsuperstore.com**

*Swap meet held the last Sunday of the month, every other month.*

*Submitted by Tony Lake*

## **How to get your O'Reilly discount**

ORCOPUG members are entitled to a **20% discount** on O'Reilly books purchased directly from O'Reilly. The discount code ORCOPUG members should use is **DSUG**. You may place an order online at www.oreilly.com or by calling 800-998-9938.

Members are also entitled to a 20% discount on O'Reilly conferences and tutorials.

*Submitted by Mike Lyons*

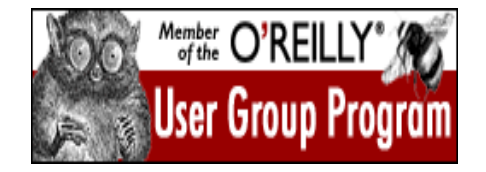

## **20% off MS Press titles**

All user group members are entitled to 20% off all Microsoft Press books. To receive your discount, place your orders by phone by calling 1-800- MSPRESS. Give them the code **MCPC** to identify yourself as a user group member and receive 20% off.

## **Special upgrade price for Partition Magic**

*by Gene Barlow, User Group Relations, (801)796-7370*

PowerQuest Corporation has just released Version 7 of Partition Magic, its most popular product.

If you are a user group member and wish to upgrade, you may order Version 7 for only \$35. Here's how:

1. Access our secure web site at *www.ugr.com/order/*.

2. Enter your user group name and the special order code of UGPM7.

3. Check the PartitionMagic v7 entry and complete the form and submit it. (There is a \$5 shipping charge, \$10 to Canada.)

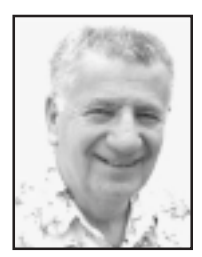

## **Win XP SP1 has hidden "enhancements"**

*by Siles Bazerman*

Microsoft will be releasing Service Pack 1 for Windows XP Home and Professional sometime between August 15th and the end of September. At least, that is the latest word, although there are a number of "pundits" that are holding out for October 25<sup>th</sup>, the one year anniversary of the release of Windows XP.

What will be included in SP1? First, all the hot fixes and critical updates released to date. This includes all those listed as (SP1) but may include others. Also included will be enhancements to Internet Explorer 6 and Windows Media Player. The third feature will be a patch "allowing compliance with the compliance agreement with the Department of Justice". This will allow the *HIDING* of programs like IE, WMP, Movie Maker etc and their replacement with third party programs. Notice I said hiding, not removing. Nothing is removed, all that happens is that the links in the menus are removed. The programs are still there and accessible from Windows Explorer. The third party replacements must also be written with specific Microsoft defined hooks to work.

Microsoft claims that this meets the spirit of the agreement. However, to me and many other observers it seems as though it meets the exact letter of the agreement but evades the spirit entirely. Not exactly a surprising action from Microsoft.

Another development with SP1 has to do with piracy. You will not be able to install any future updates, patches and such without installing SP1. Microsoft has determined that most pirated versions of Windows XP have one volume licence code in use. This

begins with FCKGW and is popularly known on the internet as "Devilsown Corporate Version". It is a Volume Licence version apparently taken from a Dell supplied multiuser OEM supplied with systems to a company. There have been rumors that it was taken directly from Microsoft (unsubstantiated). At any rate, Microsoft will block any attempt to install SP1 on any system using this CD key code. They have issued a new one to the involved company.

Note that Microsoft in the past has stated that the CD key, once it is used to configure the product key disappears from your system and cannot be reverse engineered. From: M B [MS] (xxxxxx@online.microsoft.com) Subject: Re: Cd key question Newsgroups: microsoft.public. windowsxp.setup\_deployment View: Complete Thread (4 articles) | Original Format Date: 2002-06-07 12:54:57 PST

*Short — answer — no.*

*The Product ID is only used during the install process — it is not retained on the PC or in any file, once the machine setup has finished.*

*(There is a known case where an incomplete or erroneous setup may leave the ID in a file - this is not normal operation for a regular user installing the operating systems successfully)*

*Sorry.*

*Regards, Mike, M B [MS]*

"Wirlybird" <wirlybird@starband .net> wrote in message news:u5MIcalDCHA.1548 @tkmsftngp05...

*I have three computers each run XP Pro. Each one has its own cd/code. Is there a way I can tell which cd key is on which computer, I didn't mark them when I installed!*

*I have removed the name of the Microsoft employee who posted the email response but can provide it privately on request, along with many similar postings.)*

Hmm...A CD key that is not "retained on the PC or in any file" will be used to allow or block an installation of SP1. What am I missing?

Microsoft has since admitted that the CD key IS stored on the PC but in an encrypted format. There have been two independent programs released

However, to me and many other observers it seems as though it meets the exact letter of the agreement but evades the spirit entirely. Not exactly a surprising action from Microsoft.

*page 10* ☞ that will find and print the CD key, aside from Microsoft's own program. One, which shows the whole key is ViewKeyXp and the other is by Alex Feinman called Getprodkey. Both are available on the web. Will Sp1 be cracked? Of course it will. The "Devilsown" version was available thirty-five days before Windows XP went on sale at retail stores. Every indication is that SP1 beta has already

## **Help keep Computer Chronicles and Net Cafe alive**

#### *by Stewart Cheifet Managing Editor Computer Chronicles / Net Cafe*

#### Dear Fellow Computer User:

Nineteen years ago, Computer Chronicles was launched as the first ever weekly network television show devoted to personal computers. It happened because bulletin board sysops found out about the show (which was airing locally in the San Francisco Bay Area) and called their local PBS stations to ask them to carry the program. As a result of the efforts of local users groups, Computer Chronicles was soon being broadcast in more than 200 cities around the country.

For some reason, many PBS station program directors now think computer technology is old hat and that the excitement over the Internet is passe.

So we need your help, once again, to remind these television gatekeepers that the personal technology revolution is alive and well, and that users like you want a weekly television program that delivers useful information on new hardware, software, and the Web.

If your local PBS station is not carrying Computer Chronicles and/or Net Cafe (our show all about the Internet) I would appreciate your assistance in contacting the station and urging them to carry both shows. PBS stations are very sensitive to the opinions of their viewers (and contributors) and a few calls or emails can make a big difference.

Computer Chronicles and Net Cafe have been recognized repeatedly for their journalistic excellence with a long string of awards and honors. The programs are viewed by more than a million people each week and are seen in more than a hundred countries around the world. They should be on in your town!

We've set up special pages on our web sites just for you so you can get updated contact information for your local PBS station. Please go to either: http://www.computerchronicles.org/ forug.html or http://www.netcafe.org/ forug.html for program director email addresses and phone numbers.

Thanks so much for your help.

This article is brought to you by the Editorial Committee of the Association of Personal Computer User Groups (APCUG), an International organization to which this user group belongs.

## **Hidden "enhancements"**

☞*page 9*

been cracked and can be downloaded around the world.

One other disturbing note: The current beta (Build 1081) of SP1 has Alexia, a known phone home spyware program included. Easily detected and removed by Ad-Aware, but included by a company(Microsoft) that: "…Strictly protects the security of your personal information and honors your choices for its intended use. We carefully protect your data from loss, misuse, unauthorized access or disclosure, alteration, or destruction.Your personal information is never shared outside the company without your permission, except under conditions explained above. Inside the company, data is stored in password-controlled servers with limited access."

**Siles Bazerman is ORCOPUG's APCUG Representative. Contact him at [siles.bazerman@ gte.net;](mailto:siles.bazerman@gte.net) or 714-897- 2868 (after 9 a.m.).**

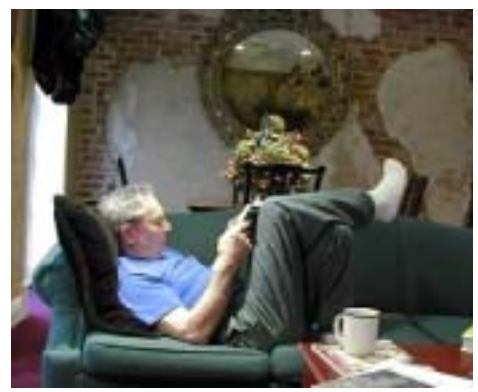

*Ken Fermoyle relaxing at home*

## **Letters to the editor**

### ☞*page 2*

a bookstore but it was never practical. My personal collection had grown so large that I needed to get rid of many volumes, especially since I don't read as much anymore, and at a much slower pace than I used to.

A website that might interest you is... *www.ioba.org/newsletter/V8/ fermoyle.html.* It is an interview with me by the editor of the IOBA (Independent Online Booksellers Ass'n) newsletter.

**Ken Fermoyle Fermoyle Books** *www.abebooks.com/home/ FERMOYLEBOOKS http://home.earthlink.net/~kfermoyle*

## **SnagIt User Guide now available**

For a 'quick start' approach for learning about SnagIt, check out the new User Guide. You'll have access to a clear, sensible overview of the basic SnagIt functionality.

Whether you're a SnagIt novice or a long-time user, you'll appreciate the explanatory screenshots and easy-tofollow steps. Available in PDF Format at *http://www.techsmith.com/ documentation.asp*

If you want a copy of your own, uou can order the SnagIt User Guide as a book at *http://www.techsmith. com/order/snaguserguide.asp*

## **Peripherals**

## **Humor from the Internet**

The FBI issued a warning, in a Lancaster County, Pennsylvania newspaper, that they suspect a terrorist may be hiding in the Amish community here. This photo provided the first clue that triggered the investigation:

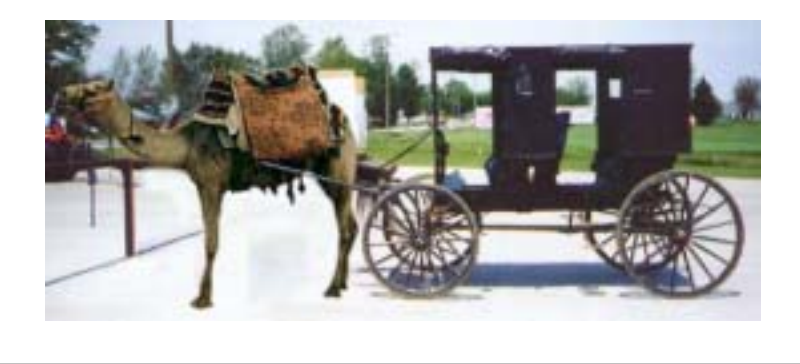

*Submitted by Loren Tuthill*

## **I'm a senior citizen (and I like a party)**

'm the life of the party...even when it lasts until 8 p.m. I'm very good at opening childproof caps with a hammer. I'm usually interested in going home before I get to where I am going. I'm awake many hours before my body allows me to get up. I'm smiling all the time because I can't hear a thing you're saying. I'm very good at telling stories; over and over and over and over... I'm aware that other people's grandchildren are not as bright as mine. I'm so cared for: long term care, eye care, private care, dental care. I'm not grouchy, I just don't like traffic, waiting, crowds, and politicians. I'm sure everything I can't find is in a secure place. I'm wrinkled, saggy, lumpy, and that's just my left leg. I'm having trouble remembering simple words like.............. I'm realizing that aging is not for sissies. I'm sure they are making adults much younger these days. I'm wondering if you're only as old as you feel, how could I be alive at 150? I'm a walking storeroom of facts.....I've just lost the storeroom. I'm a SENIOR CITIZEN and I think I am having the time of my life! Now if I could only remember who sent this to me, I would send it to many more! I haven't sent it to you before, have I? I

*Submitted by Ted Wirtz*

### **Brighten someone's day, do a good turn for a friend, make someone happy… Mail or email this newsletter to a friend!**

○○○○○○

## **Virus Activity Down?**

Explanations offered for the decline in virus activity over the past year include improved antivirus software, more secure systems and new laws that assign stiffer penalties for hacking and the like, including life in prison. Some warn that people should not get complacent; virus activity will pick up again. *http://www.reuters .com/news\_article.jhtml?type= internetnews&StoryID=1318312*

**Source: SANS NEWSBITES, Weekly Security News Overview, August 21, 2002. For a free subscription, (and for free posters) e-mail** *sans@sans.org* **with** *Subscribe NewsBites* **in the Subject line.**

## **Break the chain**

E-mail programs are a dream come true for senders of chain letters. With just one click they can send their annoying messages to literally dozens more people who then send it to scores more. It's the fastest way for conartists to advertise their schemes.

Break The Chain gives a comprehensive overview of chain letters and explains why the Recycle Bin is the only place to send them.

Visit: *http://ww.breakthechain.org/*

*Submitted by Mervin Frank*

#### Newsletter contributors

 **Alan Chitlik, Charlie Moore, Donald Gonse, Ed Van Meter, Gene Barlow, Herb Goodman, Jim Evans, Jim Hill, Judy Taylour, Ken Fermoyle, Linda Gonse, Lee Hudspeth, Loren Tuthill, Mervin Frank, Mike Lyons, Patricia Hill, Paul Stephen, Siles Bazerman, Stewart Cheifet, Ted Wirtz,Tony Lake.**

Newsletter deadline September 21

## **Visitors are welcome! Meetings are FREE!**

<span id="page-11-0"></span>**The Orange County IBM PC Users' Group regular meeting is scheduled for the second Tuesday of the month at 6:30 p.m. at the Sunny Hills Racquet Club, 1900 Camino Loma, Fullerton, (714) 992- 1300. For more information, call (714) 990-0580, or go to** *[www.orcopug.org](http://www.orcopug.org).*

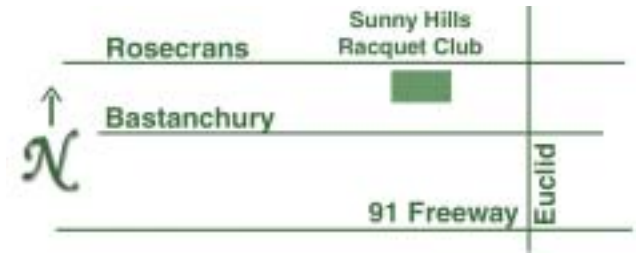

**Directions:** From the 91 Freeway, exit at Euclid and go north. Go past Bastanchury and turn west (left) onto Rosecrans. Sunny Hills Racquet Club is located on the south (left) side of the street .

#### **All members are invited to attend the planning meetings!**

Planning meetings are held the third Thursday of every month at 7 p.m. at Downey Savings & Loan, one block east of Harbor at Bastanchury in Fullerton.

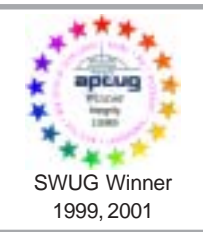

**Visit ORCOPUG's prizewinning website — New! Bulletin board and onsite search engine!** *[www.orcopug.org](http://www.orcopug.org)*

## **Members' Web Pages**

**Siles Bazerman—Personal Page** *<http://home1.gte.net/reso44a/index.htm>* **Linda Gonse—PC Instruction, Newsletter and Web Page Design** *<http://basicbytes.com>* **Sharon Graham—Family Photos** *<http://home.earthlink.net/~shgraham/>* **David Musser—Consultant** <http://home.att.net/~musserandcompany>

Members, send your URL t[o editor@orcopug.org](mailto:editor@orcopug.org)

**Reprint Policy:** Permission is given to user groups to reprint unaltered, uncopyrighted material, with credit to the author and Nibbles & Bits.

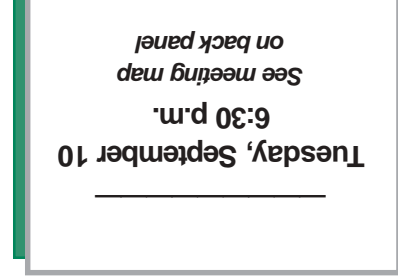

*Computer users helping one another* **Orange County IBM PC Users' Group Post Office Box 1779 • Brea, California 92822**

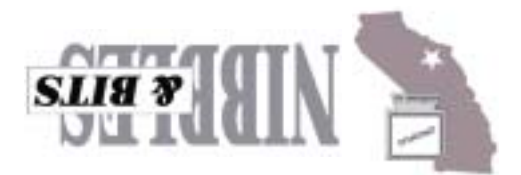